**DoD MILSPETS TRANSFER OF ACCOUNT DOCUMENT**

**1.a. DFSP NAME AND TYPE** *(Mil/COCO/GOCO/TOA)* **b. DODAAC c. DATE** *(MM DD YY)*

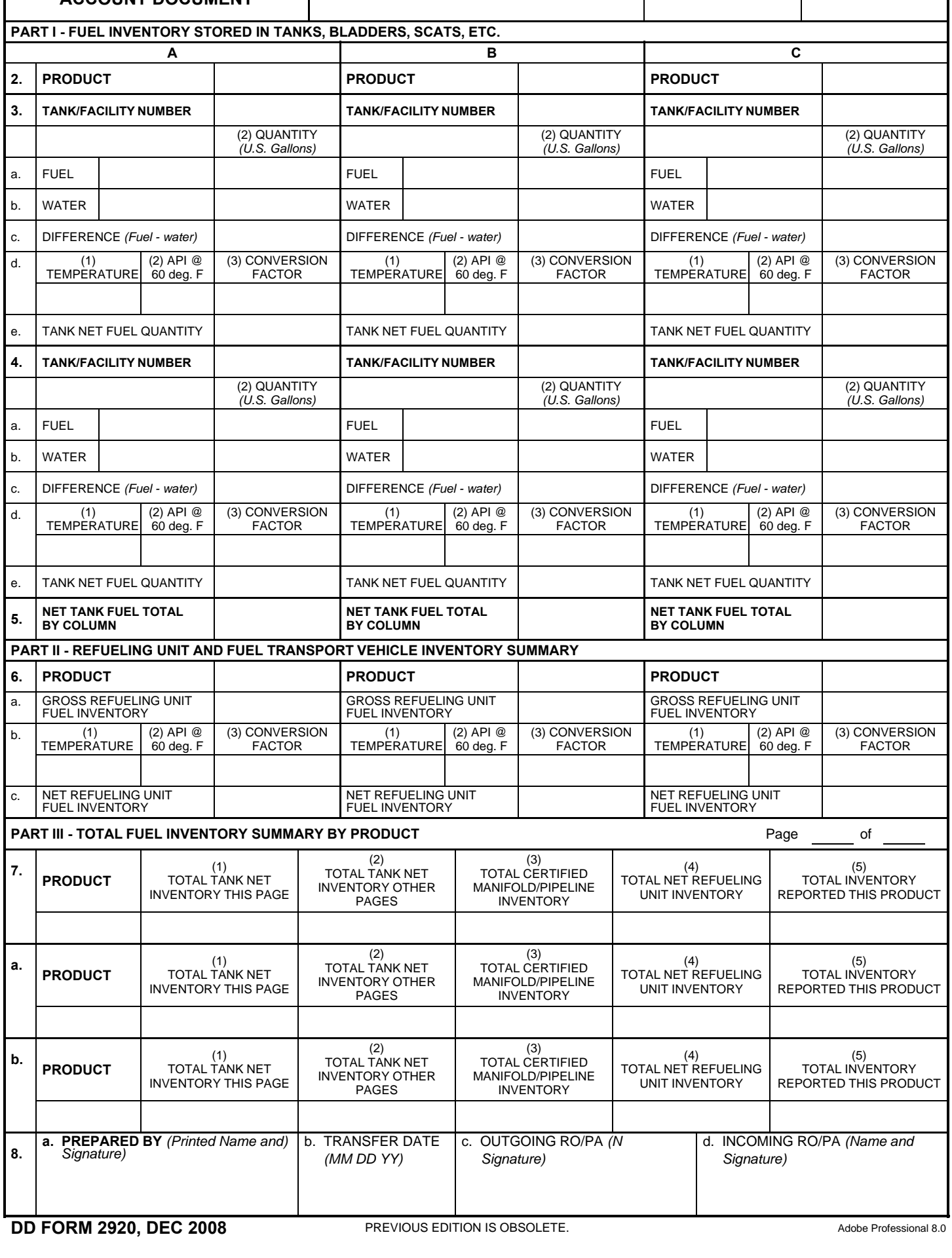

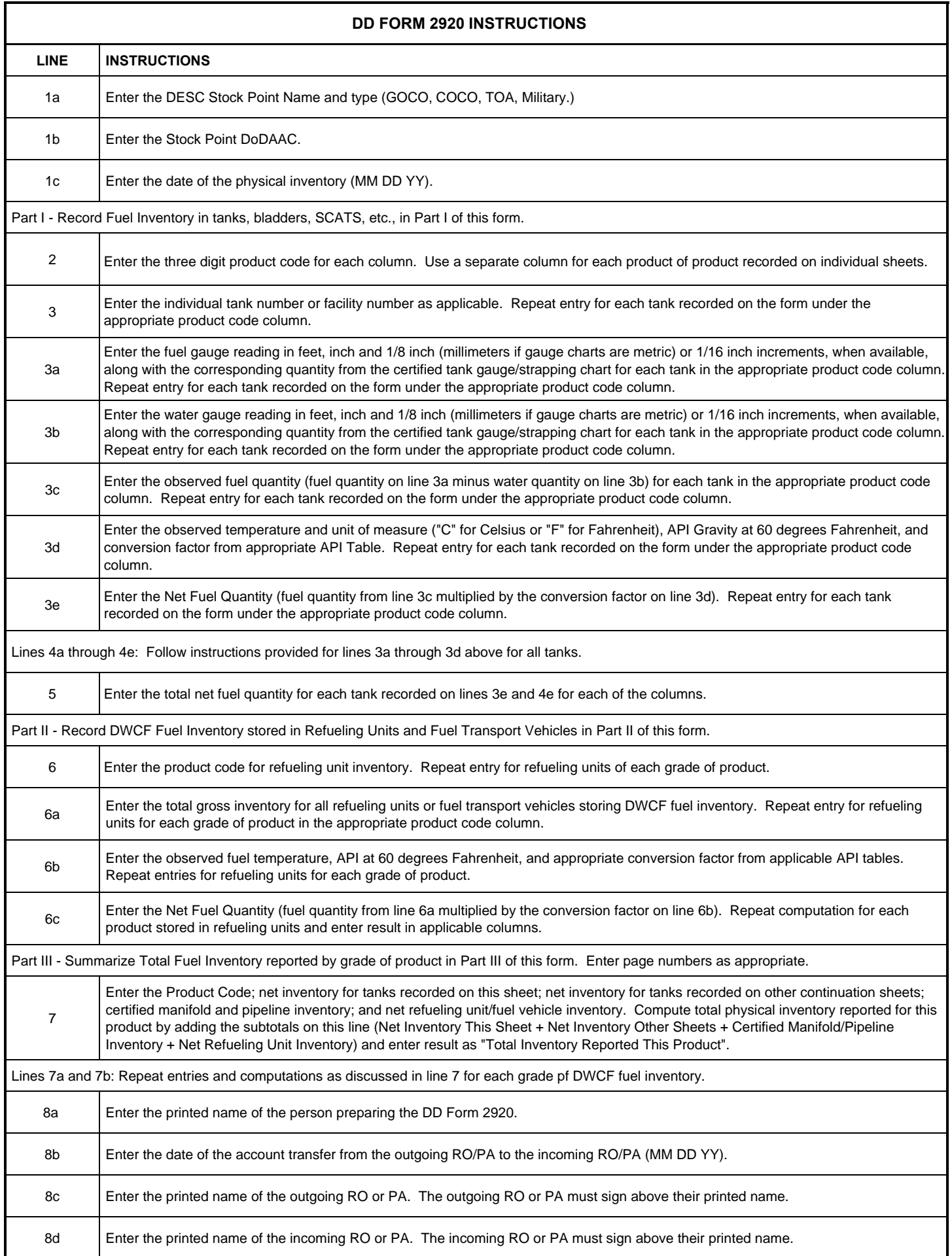